## **CSC 323 Algorithm Design and Analysis Spring 2018 Instructor: Dr. Natarajan Meghanathan**

## **Project 1: Brute Force Algorithm for the Element Uniqueness Problem**

## **Due by: Feb. 8th, 1 PM**

In this project, you will implement the brute force algorithm discussed in Module 1 for the "Element Uniqueness Problem." Each of you have been assigned two 'm' values that correspond to the maximum value for an element in the array. The two 'm' values are independent of each other and should be considered separately.

For a particular 'm' value, the values for the array size 'n' are: 0.1m, 0.2m, 0.3m, 0.4m, 0.5m, 0.6m, 0.7m, 0.8m, 0.9m, m. For example, if  $m = 100$ , the values of the array size 'n' are: 10, 20, 30, 40, 50, 60, 70, 80, 90, 100.

As part of your code, you should generate an array of size 'n' whose values are generated randomly in the range [1...m]. Your algorithm should keep track of the number of comparisons needed to determine whether the array of random elements (generated as above) is unique or not.

You should run your algorithm/code several times (say, 10000 times using an automated loop) for each (n, m) pair and determine the average number of comparisons.

For each of the two 'm' values (with 'n' varying from 0.1m to m as described above), plot the values for 'n' vs. the average number of comparisons for the n value.

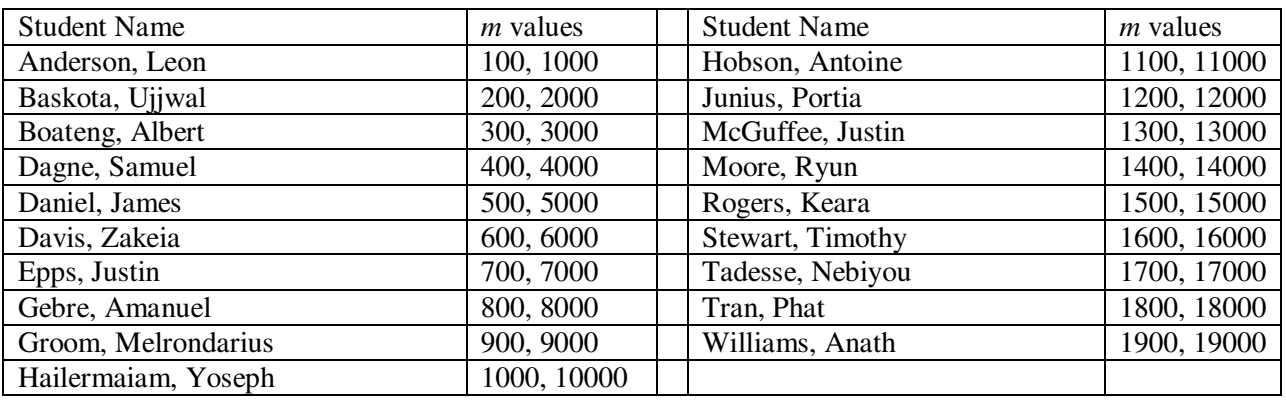

Maximum Possible value (*m*) of the elements in your arrays:

## **Submission (through Canvas):** Upload the following

Your code (Java/C++/Python)

A word document containing the two Excel plots (as required above for each 'm' value) and your explanation interpreting the results.